# **como fazer site de apostas**

- 1. como fazer site de apostas
- 2. como fazer site de apostas :qual melhor grupo de apostas esportivas
- 3. como fazer site de apostas :site apostas de futebol

### **como fazer site de apostas**

#### Resumo:

**como fazer site de apostas : Descubra o potencial de vitória em mka.arq.br! Registre-se hoje e reivindique um bônus especial para acelerar sua sorte!**  contente:

Sim, é possível apostar em como fazer site de apostas ambas as equipes envolvidas de{K 0] uma partida em 1xBET, mas é importante entender as implicações de fazer Assim.

Clique em como fazer site de apostas "Inscrestrar-se agora" e depois "Entrar". Será apresentada uma página de conta de início de sessão da Bet9ja. Clique "Check de Cupom", e será apresentada um pequeno espaço. Introduza o seu ID de aposta no espaço fornecido e, em como fazer site de apostas seguida, clique em"Verificar a como fazer site de apostas aposta" para ver o estado do seu cupão. Bet9ja.

## **como fazer site de apostas :qual melhor grupo de apostas esportivas**

### **como fazer site de apostas**

Você está procurando maneiras de jogar a loteria Mega-Sena online? Não procure mais! Neste artigo, vamos guiálo através do processo da colocação uma aposta na lotaria mega sene via internet. É fácil e seguro ; pode ser feito no conforto das suas próprias casas...

#### **como fazer site de apostas**

O primeiro passo para fazer uma aposta na loteria Mega-Sena on line é escolher um plataforma de lotaria online respeitável. Existem muitos sites que oferecem este serviço, por isso É importante realizar como fazer site de apostas pesquisa e selecionar o site seguro ou confiável: procure a melhor reputação da empresa; ofereça chances competitivas com interface amigável ao usuário – algumas plataformas populares incluem Lottoland (Lotaria), Bet365(Bet 365)e Jackpot/JackjackTMscom\*!

#### **Passo 2: Criar uma conta.**

Depois de escolher uma plataforma, você precisará criar um conta. Isso normalmente envolve fornecer algumas informações pessoais como seu nome e endereço eletrônico também pode ser solicitado a verificar como fazer site de apostas identidade fornecendo identificação emitida pelo

governo ou contas utilitárias - esta é outra medida padrão para garantir que suas transações sejam seguras em como fazer site de apostas segurança!

### **Passo 3: Fundos de depósito**

Depois de ter uma conta, você precisará depositar fundos para usar em como fazer site de apostas suas apostas Mega-Sena. A maioria das plataformas on line da loteria aceita vários métodos do pagamento que incluem cartões e carteiras eletrônica ou transferências bancárias; o depósito dos recursos é geralmente um processo direto a ser concluído numa questão minutos após como fazer site de apostas conclusão (em inglês).

#### **Passo 4: Faça como fazer site de apostas aposta.**

Agora é hora de colocar como fazer site de apostas aposta Mega-Sena! Na plataforma escolhida, você encontrará uma seção dedicada à loteria mega Sene. Escolha o número das linhas que deseja jogar (o mínimo geralmente 1 linha mas pode tocar até 10 Linhas por vez). Em seguida escolha seus números ou use a opção Quick Pick displaystyle quicks\_>que gera os valores aleatórios para si e confirme seu sorteio com antecedência em como fazer site de apostas relação ao desenho do jogo; Por fim verifique se ele está pronto no momento da compra:

#### **Passo 5: Verifique seus números.**

Após o sorteio Mega-Sena, você vai querer verificar seus números para ver se ganhou. Você geralmente pode encontrar os resultados mais recentes na plataforma de loteria on line ou no site oficial da megasenna: Se tiver ganho um prêmio será notificado por emails (email) dependendo do seu canal escolhido; caso tenha ganhado uma grande premiação poderá precisar fornecer documentação adicional que confirme como fazer site de apostas identidade antes mesmo dos prêmios serem concedidos

### **Conclusão**

Jogar a loteria Mega-Sena online é uma maneira conveniente e segura de participar desta popular lotaria. Com um plataforma respeitável da Loterias on line, você pode fazer suas apostas no conforto do seu próprio lar ou ganhar prêmios que mudam como fazer site de apostas vida! Siga os passos descritos acima para começar com as nossas aposta mega senas hoje mesmo!!

- Plataforma de loteria online respeitável
- Criação de conta.
- Fundos de depósito
- Faca como fazer site de apostas aposta!

#### • Verifique os seus números

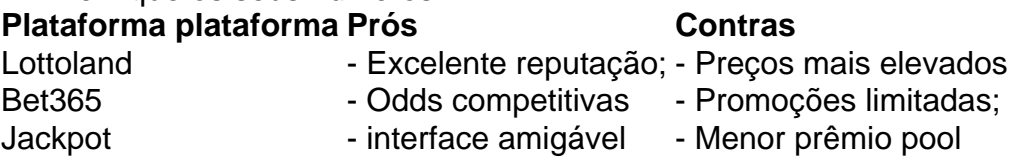

Lembre-se de que o seu formulário de Documentos Certificados deve ser preenchido em como fazer site de apostas inglês e recomendamos que você use o Chrome para fazer o download do formulário. Antes de enviar seus Documentos certificados para nossa equipe, certifique- se de todas as etapas foram acionadas corretamente. Por favor, note que levará nossa equipa aproximadamente.48-72 horas horaspara processar seu processo de seu documentos.

Você terá três tentativas de severificar manualmente a sua conta conta. Australian Drivers carta de condução, passaporte, Medicare ou opções de ID do Governo (Super & Payroll). Se você não teve sucesso na verificação após três tentativas, você será obrigado a passar por nossos documentos certificados. processo.

# **como fazer site de apostas :site apostas de futebol**

Os Estados Unidos suspenderam a proibição de enviar armas e treinamento para o brigada ucraniana Azov, que desempenhou um papel vital na defesa da cidade portuária do Mariupol. A proibição, chamada de "Lei Leahy", proíbe qualquer assistência militar ou treinamento a ser fornecido para unidades estrangeiras responsáveis por violações dos direitos humanos. O batalhão, chamado de 12a Brigada das Forças Especiais Azov (Forças especiais da brigada), foi integrado à Guarda Nacional Ucraniana como fazer site de apostas 2024 após a dissolução inicial. A unidade tem sido elogiadas por seu papel na luta contra ocupação russa no território Mariupol...

A unidade saudou o levantamento da proibição de receber assistência dos EUA, dizendo como fazer site de apostas um comunicado na terça-feira: "Esta é uma nova página no histórico do nosso aparelho".

"A elegibilidade para a assistência dos EUA não só aumentará o combate de Azov, mas também ajudará na salvação das vidas e da saúde do pessoal", disse uma unidade.

O porta-voz do Kremlin, Dmitry Peskov condenou a decisão dos EUA na terça feira passada dizendo que os Estados Unidos estão "prontos até para flertar com neonazistas", de acordo à agência estatal russa TASS.

Fundada como uma milícia para defender a Ucrânia contra invasão da Rússia como fazer site de apostas 2014, inicialmente, o Batalhão Azov foi chamado de "Batalhado Azov", ativo ao redor do território Mariupol. O Ministério ucraniano incentivoi na época batalhões voluntários que ajudavam os esforços militares e resistidos à guerra

Mais tarde naquele ano, o batalhão Azov foi "reorganizado e expandido para a Polícia Especial de Regimento do Ministério dos Assuntos Internos", antes que se tornasse parte da Guarda Nacional.

Em 2024, os combatentes Azov libertaram Mariupol e seus arredores da ocupação, empurrando as forças russas para longe de Donetsk. Eles participaram como fazer site de apostas várias batalhas importantes na região do Donts!

O batalhão disse que nega repetidamente "alegações de fascismo, nazismo e racismo", como fazer site de apostas resposta às alegações da associação com supremacistas brancos. O Departamento de Estado dos EUA disse terça-feira que a desinformação russa "trabalhou ativamente para desqualificar" o grupo. "Eles há muito tentaram confundir Unidade da Guarda Nacional ucraniana do 12o Brigada das Forças Especiais Azov com uma milícia formada como fazer site de apostas defesa Ucrânia contra invasão Rússia, 2014, chamado Batalhão Azov", um porta voz departamento estado informou :"Essa miliciana se dissolveram no 2024 e as forças especiais Brigadeazó não tem relação à essa Milícia."

Após a aplicação do processo de verificação Leahy, o Departamento Estado "não encontrou nenhuma evidência das violações brutas dos direitos humanos" cometidos pela 12.o Brigada Especial Azov Forças ".

O embaixador russo nos Estados Unidos, Anatoly Antonov disse terça-feira que as medidas tomadas por Washington "não podem causar nada além de indignação extrema". Ele chamou a brigada" uma formação abertamente nacionalista e afirmou Moscou está preocupado com 'abordagens dos EUA na luta contra o terrorismo'.

Após o bombardeio de um teatro Mariupol como fazer site de apostas 2024 que estava abrigando civis e tinha escrito "crianças" escritas no russo, nos dois lados do edifício. O Ministério da Defesa Russo acusou os militantes dos nacionalista batalhões Azov por terem realizado este ataque."

A cidade de Mariupol tornou-se um símbolo da resistência ucraniana, depois que soldados

ucranianos e moradores se abrigaram por semanas no subsolo na enorme fábrica Azovstail recusando render às forças russas. Mariya Knight, da como fazer site de apostas contribuiu para este relatório.

Author: mka.arq.br Subject: como fazer site de apostas Keywords: como fazer site de apostas Update: 2024/7/24 5:29:17